## Are You Ready for NextGen?

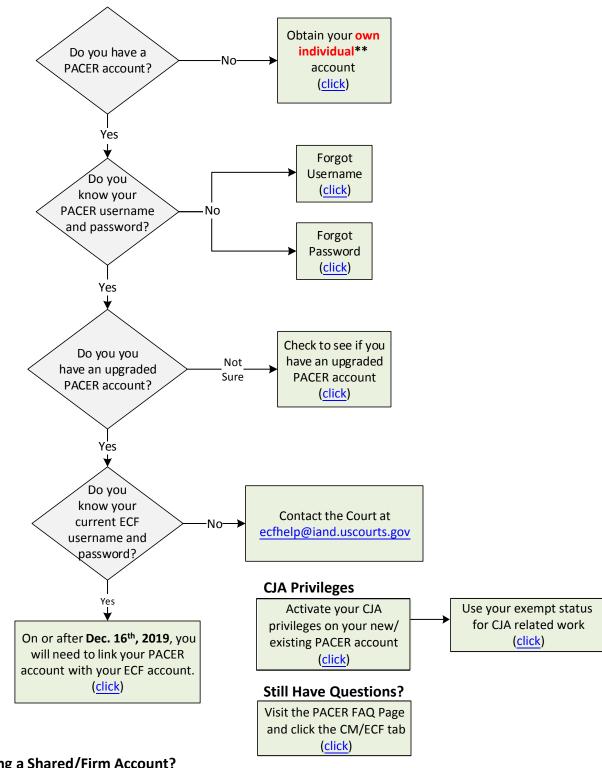

\*\*Been Using a Shared/Firm Account?

In order to file in the Northern District of Iowa on or after December 16th, 2019, each attorney will need their own individual PACER account. However, for billing purposes your firm will have the ability to create a PACER Administrative Account (PAA). For more information on registering for such an account, please visit the PACER NextGen page at www.pacer.gov/nextgen and scroll down to "My Firm Shared a PACER Account. What Do I Do?".